# GUIA DOCENTE DE LA ASIGNATURA INTRODUCCIÓN A LAS OPERACIONES FINANCIERAS Curso 2014-2015

(Fecha última actualización: 26/05/14)

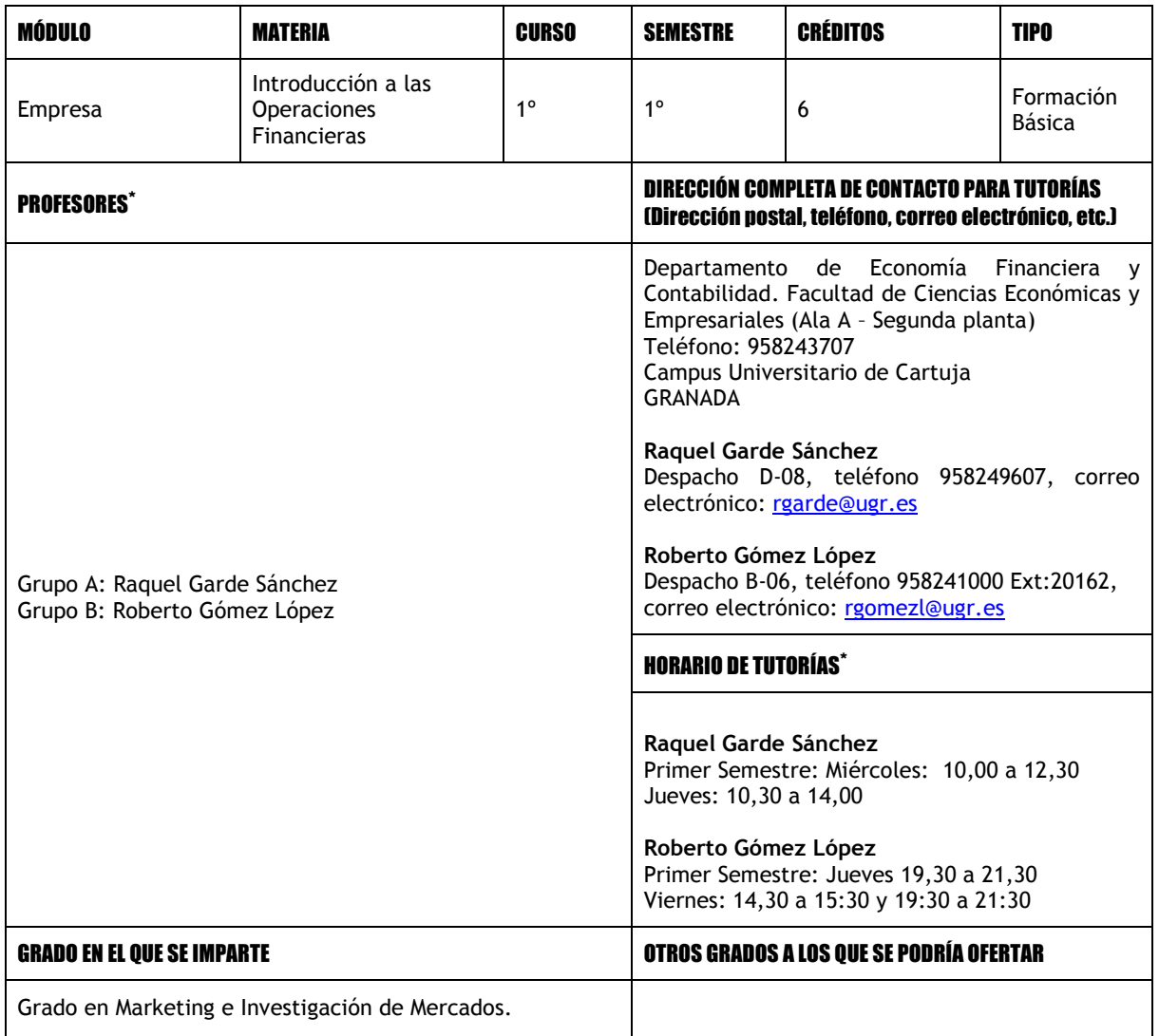

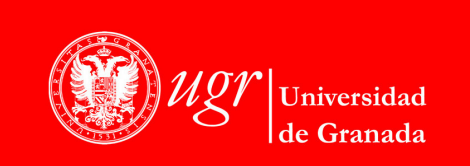

Página 1

**INFORMACIÓN SOBRE TITULACIONES DE LA UGR** http://grados.ugr.es

Firmado por: MARIA ELENA GOMEZ MIRANDA Secretario/a de Departamento Sello de tiempo: 07/06/2019 12:02:59 Página: 1 / 5

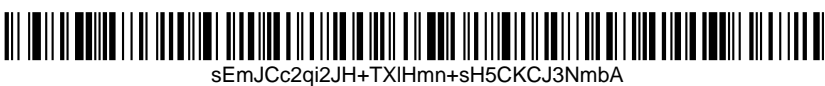

#### PRERREQUISITOS Y/O RECOMENDACIONES (si procede)

No se requieren

# BREVE DESCRIPCIÓN DE CONTENIDOS (SEGÚN MEMORIA DE VERIFICACIÓN DEL GRADO)

- Conceptos básicos: capital financiero y operación financiera.
- Leyes financieras clásicas.
- Operaciones a corto plazo.
- Valoración de rentas.
- Operaciones de constitución y de amortización: dinámica y tantos efectivos.

#### COMPETENCIAS GENERALES Y ESPECÍFICAS

#### COMPETENCIAS GENERALES:

- Capacidad para el análisis crítico y la síntesis.
- Capacidad de organización y planificación.
- Capacidad para la resolución de problemas.
- Capacidad de adaptación a nuevas situaciones.
- Habilidades de utilización de herramientas informáticas.
- Habilidades de gestión de la información (habilidad para buscar y analizar información proveniente de diversas fuentes).
- Capacidad para aplicar los conocimientos a la práctica.

#### COMPETENCIAS ESPECÍFICAS:

• Conocer y aplicar los conceptos básicos de Finanzas.

#### OBJETIVOS (EXPRESADOS COMO RESULTADOS ESPERABLES DE LA ENSEÑANZA)

- Comprender los conceptos básicos del cálculo financiero.
- Comprender las leyes financieras simples, y la resolución de operaciones a corto plazo.
- Comprender las leyes financieras compuestas y las continuas.
- Saber identificar y valorar rentas financieras.
- Comprender los conceptos de préstamo y obligación y saber calcular las magnitudes relativas a los mismos.

# TEMARIO DETALLADO DE LA ASIGNATURA

# TEMARIO TEÓRICO:

- Tema 1. CONCEPTOS BÁSICOS
	- 1.1 Capital Financiero.
	- 1.2 Ley Financiera. Propiedades.
	- 1.3 Operación Financiera.

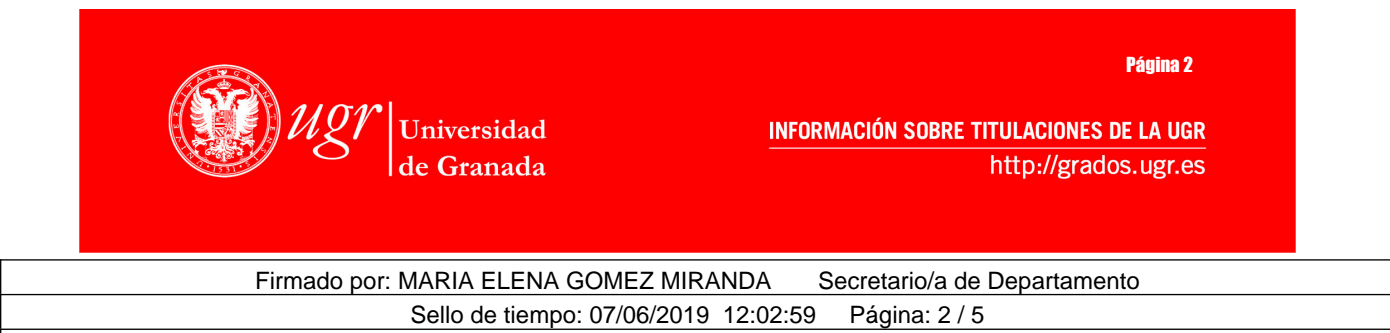

<u>TII TIILIITTIILIITTII T</u>

sEmJCc2qi2JH+TXlHmn+sH5CKCJ3NmbA

- 1.4 Reserva matemática o saldo financiero.
- 1.5 Características comerciales, tantos efectivos y TAE.
- 1.6 Cómo se forman los tipos de interés. El EURIBOR.
- Tema 2. LEYES SIMPLES.
	- 3.1 Capitalización simple a tanto vencido.
	- 3.2 Descuento simple a tanto vencido o Descuento Racional.
	- 3.3 Descuento simple a tanto anticipado o Descuento Comercial.
	- 3.4 Cambio en las unidades de medida: Tantos equivalentes.
	- 3.5 Sustitución de capitales: Vencimiento común y Vencimiento Medio.
	- Anexo I: Capitalización simple a tanto anticipado. Anexo II: Comparación de las distintas leyes.
- Tema 3. OPERACIONES A CORTO PLAZO.
	- 3.1 Descuento de efectos comerciales.
	- 3.2 Liquidación de cuentas corrientes de ahorro.
	- 3.3 Liquidación de cuentas corrientes de crédito.
	- 3.4 Operaciones de mercado:
		- 3.4.1 Compra-venta al contado.
		- 3.4.2 Compra-venta a plazo.
		- 3.4.3 Operaciones con pacto de recompre (REPO).
- Tema 4. LEYES COMPUESTAS Y LEYES CONTINUAS.
	- 4.1 Capitalización compuesta a tanto vencido.
	- 4.2 Descuento compuesto a tanto vencido.
	- 4.3 Cambio en las unidades de medida: Tantos equivalentes.
	- 4.4 Tanto nominal y tanto efectivo.
	- 4.5 Capitalización y descuento continuos.
	- 4.6 Ejemplos de Operaciones en las que se aplican las leyes compuestas.
	- Anexo I: Capitalización y Descuento compuestos a tanto anticipado.
	- Anexo II: Comparación entre las distintas leyes.
- Tema 5. VALORACIÓN DE RENTAS.
	- 5.1 ¿Qué es una renta? Tipos de rentas
	- 5.2 Valor de una renta: Valor actual y Valor final.
	- 5.3 Rentas Constantes: Temporales y Perpetuas.
	- 5.4 Rentas Geométricas: Temporales y Perpetuas.
	- 5.5 Rentas Aritméticas: Temporales y Perpetuas.
	- 5.6 Rentas fraccionadas.
	- 5.7 Ejemplos. Constitución de un capital a través de una renta.
- Tema 6. PRÉSTAMOS.
	- 6.1 ¿Qué es un préstamo?
	- 6.2 Evolución de un préstamo.
	- 6.3 Sistemas de amortización.
		- 6.3.1 Pago periódico de intereses.
		- 6.3.2 Sistema Francés (Pagos Constantes).
		- 6.3.3 Cuotas de amortización constantes (Sistema Uniforme).
	- 6.4 Préstamos a tipo variable

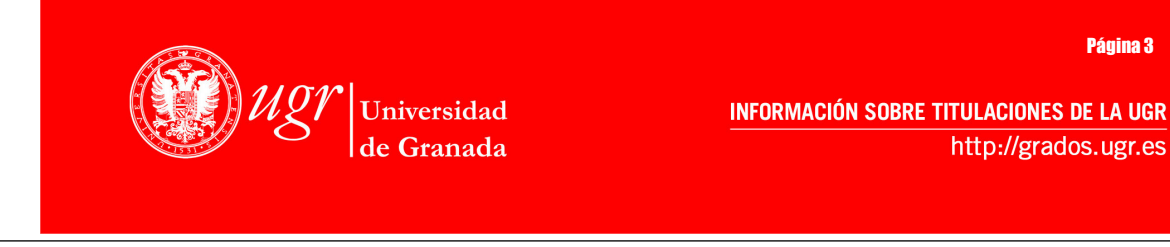

Firmado por: MARIA ELENA GOMEZ MIRANDA Secretario/a de Departamento

Sello de tiempo: 07/06/2019 12:02:59 Página: 3 / 5

Página 3

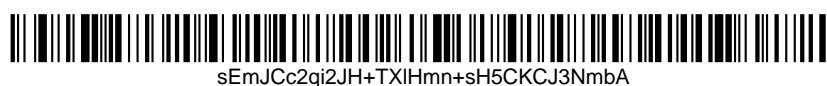

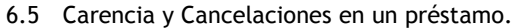

6.6 Características comerciales: Tantos efectivos y TAE.

```
6.7 Coste Amortizado.
```
Anexo I: Amortización con pagos Geométricos o Aritméticos. Anexo II: Fondo de Amortización y Sistema Alemán.

# TEMARIO PRÁCTICO:

Prácticas:

- Práctica 1. Programación de la liquidación de una cuenta corriente de crédito.
- Práctica 2. Programación de la evolución, cálculo del coste efectivo y coste amortizado de un préstamo.

# BIBLIOGRAFÍA

BIBLIOGRAFÍA:

- ALEGRE ESCOLANO, P. y otros. (1989): Ejercicios resueltos de matemática de las operaciones financieras. Ediciones AC.
- ALEGRE ESCOLANO, P. y otros. (1997): Curso interactivo de matemática financiera. Editorial McGrawHill.
- BONILLA, M.; IVARS, A.; MOYA, I. (2006): Matemática de las Operaciones Financieras: teoría y práctica. Editorial Thomson.
- DE PABLO, A. (1994): Unidades didácticas de matemáticas de las operaciones financieras. UNED.
- GARCÍA BOZA, J. (2002): Problemas resueltos de matemática de las operaciones financieras, Ed. Pirámide, Madrid.
- GARCÍA BOZA, JUAN (2011). Matemáticas Financieras. Editorial: Pirámide.
- GIL PELAEZ, L. (1987): Matemática de las operaciones financieras. Editorial AC.
- GIL PELAEZ, L. (1987): Matemática de las operaciones financieras: problemas resueltos. Editorial AC.
- GONZÁLEZ CATALÁ, V. (1992): Análisis de las Operaciones Financieras, Bancarias y Bursátiles. Ciencias Sociales, Madrid.
- GONZÁLEZ CATALÁ, V. (1999): Operaciones Financieras, Bancarias y Bursátiles. Curso práctico. Ciencias Sociales, Madrid.
- MENEU, V.M.; JORDÁ, M.P.; BARREIRA, M.T. (1994): Operaciones Financieras en el Mercado Español. Editorial Ariel Economía.
- RODRIGUEZ RODRÍGUEZ, A. (1984): Matemática de la financiación. Romagraf. S.A.
- TOVAR JIMENÉZ, JOSÉ (2ªedición): Operaciones Financieras (Teoría y Problemas Resueltos). Editorial CEF.

#### ENLACES RECOMENDADOS

www.tesoro.es www.bde.es www.invertia.com

METODOLOGÍA DOCENTE

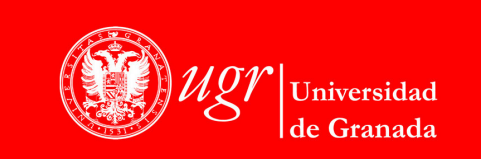

**INFORMACIÓN SOBRE TITULACIONES DE LA UGR** http://grados.ugr.es

Página 4

Firmado por: MARIA ELENA GOMEZ MIRANDA Secretario/a de Departamento

Sello de tiempo: 07/06/2019 12:02:59 Página: 4 / 5

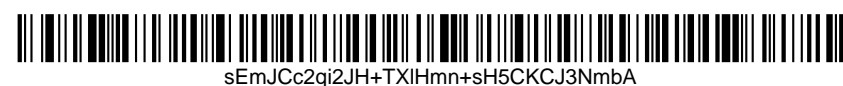

- Un 30% de docencia presencial en el aula (45 h.).
- Un 60% de estudio individualizado del alumno, búsqueda, consulta y tratamiento de información, resolución de problemas y casos prácticos, y realización de trabajos y exposiciones (90h.).
- Un 10% para tutorías individuales y/o colectivas y evaluación (15h).XXXX

## EVALUACIÓN (INSTRUMENTOS DE EVALUACIÓN, CRITERIOS DE EVALUACIÓN Y PORCENTAJE SOBRE LA CALIFICACIÓN FINAL, ETC.)

Para la evaluación del alumno no se exigirá, como requisito previo, la asistencia obligatoria a un número mínimo de horas de clase teóricas ni de clases prácticas.

La evaluación y control del aprendizaje se realizará a través del examen oficial, las pruebas de clase y la participación de los alumnos en clase, si bien la asistencia no es obligatoria.

En la CONVOCATORIA ORDINARIA de febrero, el examen, que puntuará sobre 10, constará de una parte teórica consistente en una serie de preguntas test (valoración: 30%) y una práctica con ejercicios de aplicación de los conceptos estudiados (valoración: 70%). Tanto en la parte teórica como práctica se le exigirá un mínimo de un 30% de su valoración. Cuando no ocurra así, la nota que figurará en el acta correspondiente, será la media aritmética de las puntuaciones obtenidas en las dos partes del examen (teoría y práctica), con un máximo de 3 puntos en aquellos casos en los que no se alcance la nota mínima de 3 puntos en alguna de esas dos partes, calificación que al mismo tiempo será la que aparezca en el acta correspondiente de la convocatoria ordinaria.

En su calificación se tendrán en cuenta los siguientes aspectos:

- Si se ha contestado correctamente a las preguntas teóricas planteadas.
- Exactitud de los datos y cálculos solicitados.
- Ausencia de errores de ortografía, limpieza y claridad en la solución de los problemas planteados.

La evaluación continua consistirá en la realización de 3 pruebas parciales de clase no eliminatorias que se les plantearán a los alumnos durante el curso. La valoración de esta evaluación continua será de, como máximo, de 1,5 puntos en las pruebas de clase (0,5 puntos por cada prueba), y se añadirá a la calificación siempre que, como mínimo, se haya obtenido un 4 sobre 10 en el examen final de febrero.

En las CONVOCATORIAS EXTRAORDINARIAS, la evaluación de los contenidos teóricos y prácticos de la asignatura se llevará a cabo íntegramente a través de un examen, sobre una puntuación total de 10 puntos, donde no será en ningún caso de aplicación la valoración obtenida en la evaluación continua durante la fase presencial de docencia. Al igual que en la convocatoria ordinaria, este examen constará de dos partes, una teórica (valoración: 30%) y otra práctica (valoración: 70%). Tanto para la parte teórica como práctica se le exigirá un mínimo de un 30%. Cuando no ocurra así, la nota que figurará en el acta correspondiente, será la media aritmética de las puntuaciones obtenidas en las dos partes del examen (teoría y práctica), con un máximo de 3 puntos en aquellos casos en los que no se alcance la nota mínima de 3 puntos en alguna de esas dos partes, calificación que al mismo tiempo será la que aparezca en el acta correspondiente de la convocatoria extraordinaria.

Para aprobar la asignatura la calificación del alumno deberá ser superior a 5 puntos.

• En cualquiera de las convocatorias oficiales la calificación final del estudiante será NO PRESENTADO cuando no concurra al examen oficial.

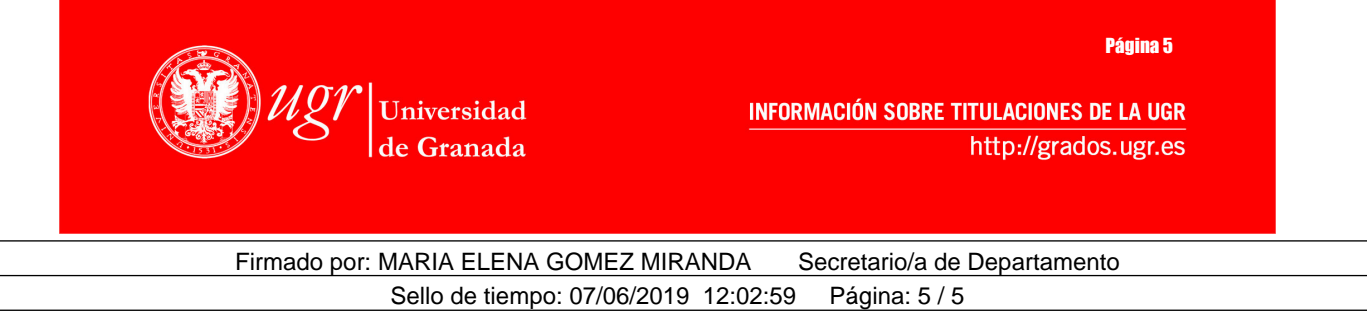

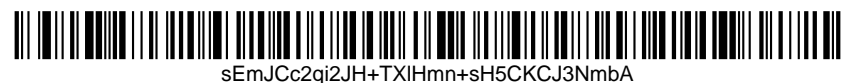